# **Online Hustings Aldeburgh and Leiston Wards THURSDAY, 1 JULY 2021 at 5.30 for 6pm**

As a result of the sudden resignation of our two District Councillors, East Suffolk Council will hold a By-Election on Thursday July 8th 2021

## **SEAS (Suffolk Energy Actions Solutions) & SASES (Substation Action, Save East Suffolk)**

invite you to take part in a ZOOM Hustings at which the candidates for the posts will have an opportunity to answer questions in particular, regarding

- **Scottish Power Renewables East Anglia One North and East Anglia Two Windfarms and the onshore works**
- **The additional works associated with National Grid and National Grid Ventures (e.g. Eurolink and Nautilus)**
- **The cumulative effect of the many projects facing this area and how the candidates will represent Aldeburgh and Leiston Wards at this time.**

## **It is important that we elect the right Candidate. A Candidate who will represent our views regarding the onslaught of energy projects that could bring the end of Suffolk Coastal area as we know it.**

To join the meeting, simply click on the link below between 5.30-6.00pm <https://us02web.zoom.us/j/86371649595?pwd=ZXlkamgwcENyU0pIaDN5ZG1qVFFBUT09> Type in your name and you will be let into the Zoom meeting. (Entry will close at 6pm for a prompt start. For full joining instructions see below)

Introductions and representations will be made by the Chair followed by a 40 minute session during which the candidates will have the opportunity to answer prearranged questions on the above issues

**Please email any questions you would like answered by the panel, in advance to: [info@suffolkenergyactionsolutions.co.uk](mailto:info@suffolkenergyactionsolutions.co.uk)**

We look forward to seeing you

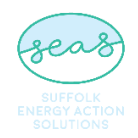

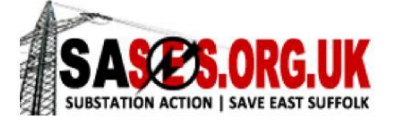

# **The Official list of Candidates can be found [here](https://www.suffolk.gov.uk/assets/council-and-democracy/consultations-petitions-and-elections/Elections-2021/Notice-of-Election-Agents-2021-East-Suffolk.pdf)**

STATEMENT OF PERSONS NOMINATED, NOTICE OF POLL **& SITUATION OF POLLING STATIONS** 

#### **Fast Suffolk Council**

#### **Election of District Councillor**

#### **Aldeburgh & Leiston Ward**

Notice is hereby given that:

- 1. A poll for the election of a District Councillor for Aldeburgh & Leiston Ward will be held on
	- Thursday 8 July 2021, between the hours of 7am and 10pm.
- 2. The number of District Councillors to be elected is two.
- 3. The names, home addresses and descriptions of the candidates remaining validly nominated for election and the names of all persons signing the candidate's nomination paper are as follows:

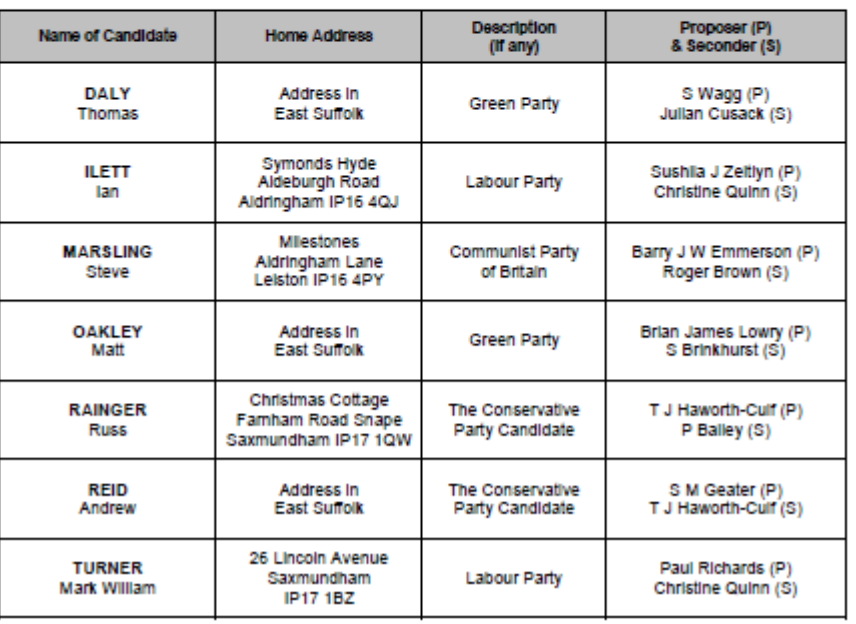

# **How to join a Zoom meeting through a web browser**

You don't need to install any extra software to join or even host a Zoom meeting. You can do it all through a web browser.

- 1. Between 5.30 and 6pm click on the meeting invite URL below (entry will close at 6pm sharp)
- 2. A new tab will open on your preferred web browser (e.g. Google, Safari). If you don't have the Zoom desktop app installed, the page will urge you to download the app.
- 3. Ignore that and skip down to the small print: "If you cannot download or run the application, join from your browser."
- 4. Click the highlighted text, "join from your browser".
- 5. Sign in with your name to join the meeting.

## **SEAS & SASES are inviting you to a scheduled Zoom meeting.**

Topic: Online Hustings

Time: Jul 1, 2021 06:00 PM London – entry from 5.30 to 6pm prompt.

Join Zoom Meeting

<https://us02web.zoom.us/j/86371649595?pwd=ZXlkamgwcENyU0pIaDN5ZG1qVFFBUT09> This link can be found on the Latest News page of SEAS and SASES website

Meeting ID: 863 7164 9595 Passcode: 112834